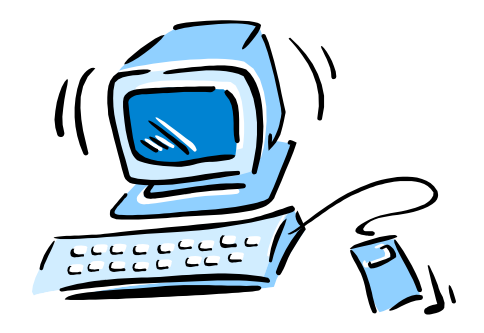

#### 95-702 Distributed Systems

#### Lecture 2: Server-Side Programming: An Introduction to Servlets

95-702 Distributed Systems Master of Information System **1** Management

### What is a Servlet?

- Created by Sun back in 1997
- A Java class that extends HttpServlet
- Responds to HTTP requests
- The response is usually XHTML or some other XML language
- May maintain state across several interactions (may use cookies or URL rewriting or hidden form fields)
- Live within a web container
- May be generated by a JSP compiler

95-702 Distributed Systems Master of Information System **2** Management

# Servlet Lifecycle

- The container loads the servlet class.
- The servlet's init() method is called exactly once.
- Upon each request, the container calls the servlet's service() method.
- The service() method selects the appropriate method to call and calls it.
- Finally, before the container shuts down, it calls the servlet's destroy() method.

### What is an HTTP request?

/\* From Core Servlets, Marty Hall

An HTTP **Request** header example

 GET /path/file.html HTTP/1.0 The whitespace is required. Accept: text/html Accept header fields Accept: audio/x tell the server MIME types User-agent: MacWeb (Multipurpose Internet A blank line followed by name Mail Extension) value pairs or an XML document that are handled by the

browser.

#### HTTP defines dozens of possible headers.

95-702 Distributed Systems

Master of Information System **4** Management

#### What is an HTTP Response?

An HTTP **Response** header example

HTTP 1.0 200 OK Server: NCSA/1.4.2 MIME-version: 1.0 Content-type: text/html — MIME type Content-length: 107 Blank line Response code

 $\text{thm}$ 

: : The client must interpret this MIME encoded data.

 $\langle$ html $>$ 

95-702 Distributed Systems Master of Information System **5** Management

# Request Reply Pattern

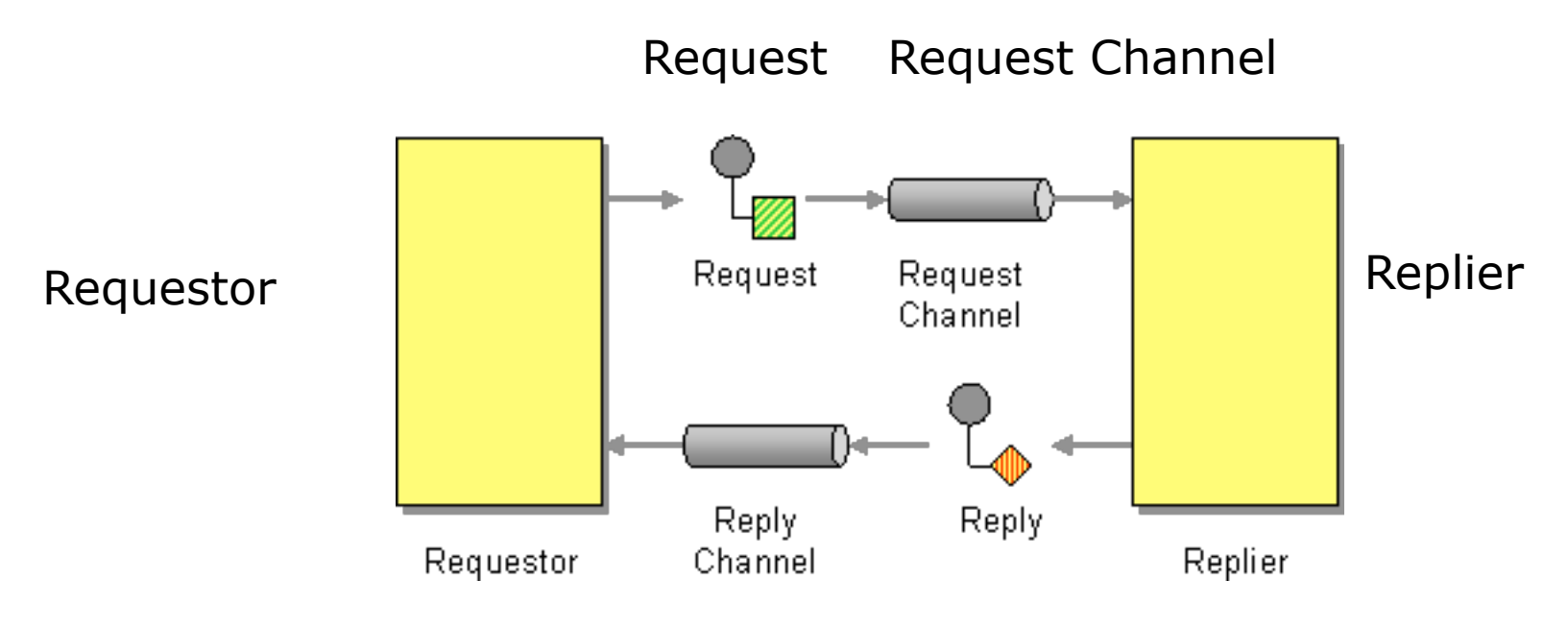

Reply channel reply

The pattern applies in the asynchronous and synchronous cases. HTTP is synchronous request reply.

From "Enterprise Integration Patterns".

95-702 Distributed Systems Master of Information System **6** Management

#### **HTTP General Form**

```
\leqmethod\geq \leqresource identifier\geq \leqHTTP Version\geq \leqcrlf\geq[<Header> : <value>] <crlf>
```

```
 : : : 
[<Header>: <value>]<crlf>
  a blank line 
 [entity body]
```
The resource identifier field specifies the name of the target resource; it's the URL stripped of the protocol and the server domain name. When using the GET method, this field will also contain a series of name=value pairs separated by  $\&$ . When using a POST method, the entity body contains these pairs.

The HTTP version identifies the protocol used by the client.

95-702 Distributed Systems Master of Information System **7** Management

# Reading Form Data With Servlets Under a Web Server (Glassfish)

// **QueryData.java** -- Handle the voting form in radio.html import java.io.\*; import javax.servlet.\*; import javax.servlet.http.\*;

public class QueryData extends HttpServlet {

doGet(reg, response); Master of Information System **8** Management public void doPost(HttpServletRequest req, HttpServletResponse response) throws ServletException, IOException { }

```
 public void doGet(HttpServletRequest req, 
            HttpServletResponse response) 
            throws ServletException, 
            IOException
```
 $\{$ 

```
 String newPresident = req.getParameter("president");
```

```
 response.setContentType("text/html"); 
 PrintWriter out = response.getWriter(); 
 String docType = "<!DOCTYPE HTML PUBLIC \"//W3C//DTD" + 
                  "HTML 4.0";
                  docType += "Translational//EN\\">\n<math>n</math>";
```

```
out.println(docType + "<HTML>\n" +
       "<HEAD><TITLE>Presidential Servlet" + "</TITLE>" + 
      "\le/HEAD>\n" +
      "<BODY>\n" +
      "<H1>The new president is "+ newPresident + "</H1>\n" +
       "</BODY></HTML>"); 
 }
```
}

```
<!-- index.jsp --> 
<html> 
<head> 
<title>Radio Buttons</title> 
</head> 
<body BGCOLOR="WHITE"> 
   <form action="http://localhost:8080/WeekTwoServlets/QueryData"> 
   <dl>
      <dt> Please Vote </dt> 
      <dd><Input type = "Radio" name = "president" value= "Bush"> 
                                                  <u>Sh>George W. Bush</b></u>
      <dd><Input type = "Radio" name = "president" value = "Gore"> Al Gore 
      <dd><Input type = "Radio" name = "president" value = "Buchanan"> Pat Buchanan 
      <dd><Input type = "Radio" name = "president" value = "Nader"> Ralph Nader 
      <p> <input type = "submit"> 
   \langle d \rangle </form> 
</body> 
</html> 
                                                                       servlet 
                                  Web server's port 
                                          Project path
```
95-702 Distributed Systems

Master of Information System **11** Management

#### **Radio HTML in the browser**

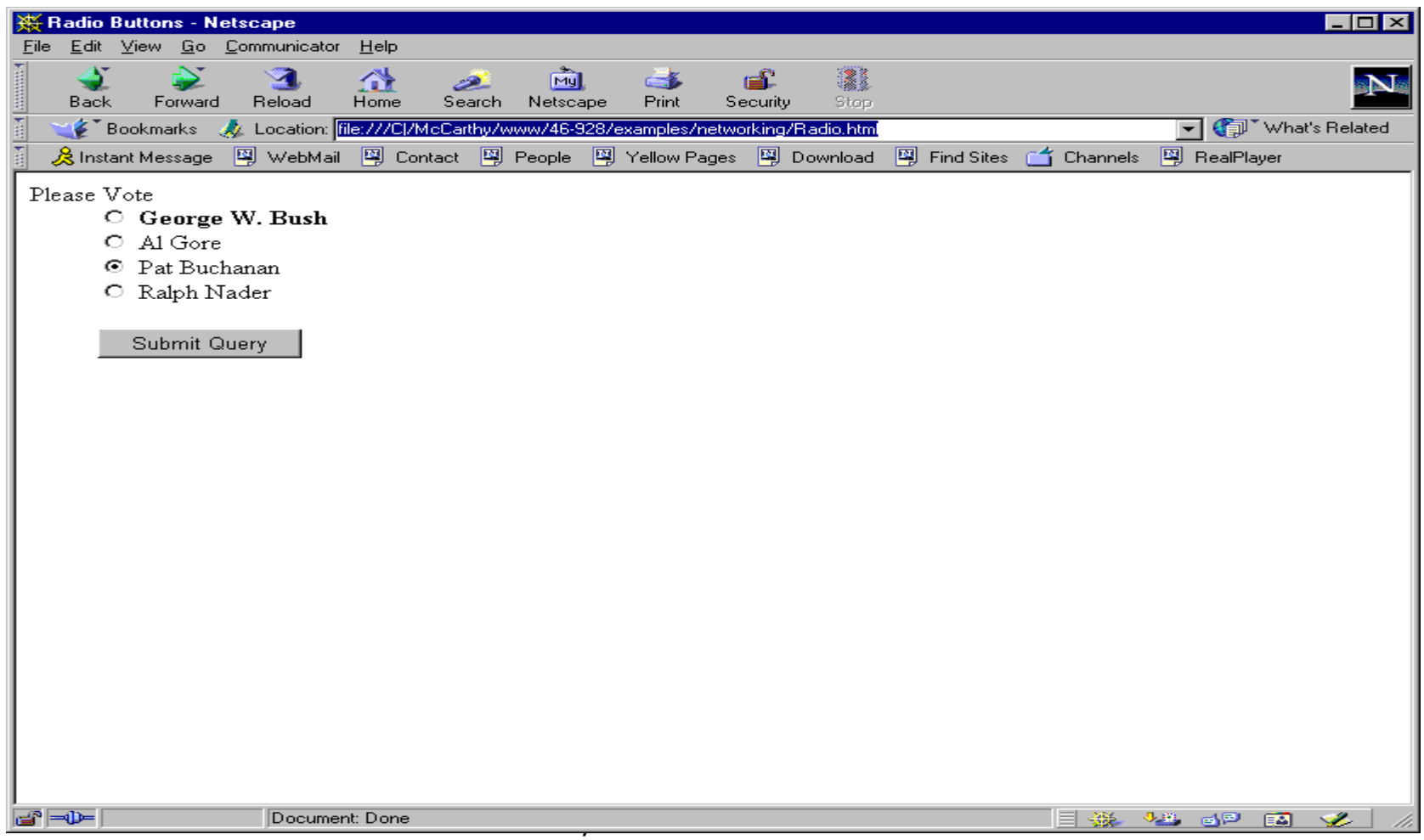

#### **The Servlet's Response**

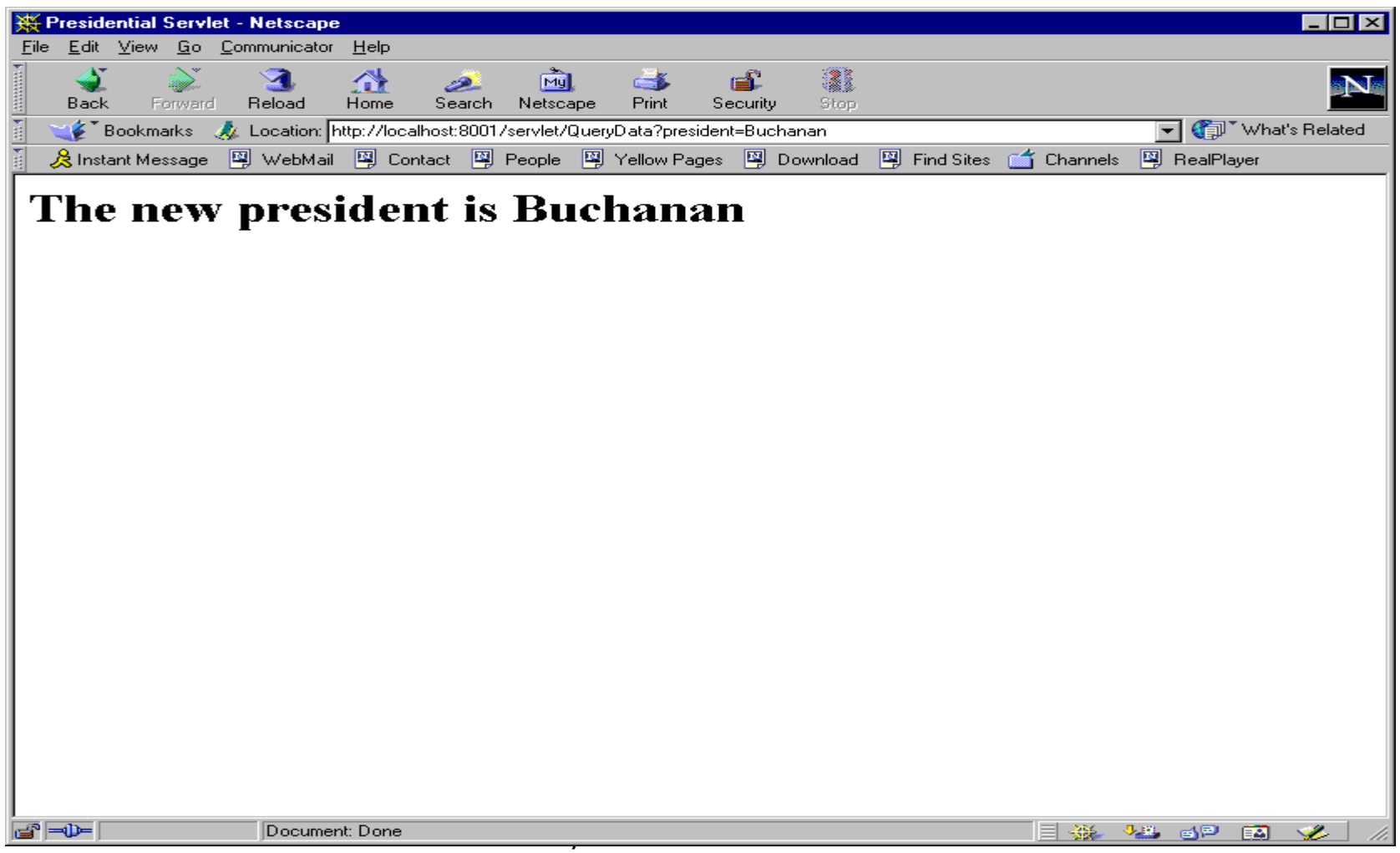

#### NetBeans Project List

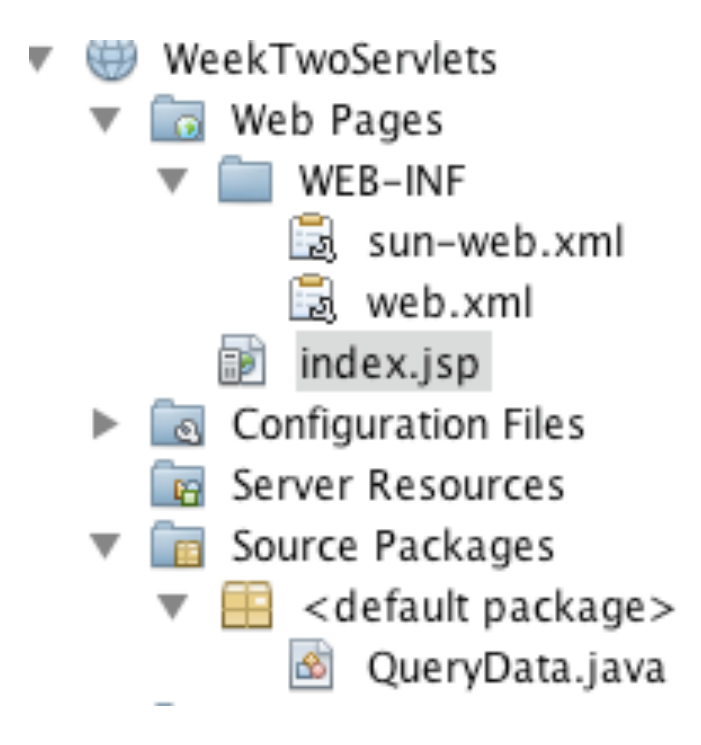

Netbeans provides a development environment.

The software is deployed to Glassfish.

#### 95-702 Distributed Systems Master of Information System **14** Management

#### NetBeans Generated web.xml

```
</welcome-भ्रील-7ि$के>Distributed Systems
Master of Information System 15
 </web-app> Management
\langle 2xml version="1.0" encoding="UTF-8"?>
<web-app version="2.5" 
           xmlns="http://java.sun.com/xml/ns/javaee" 
           xmlns:xsi="http://www.w3.org/2001/XMLSchema-instance" 
           xsi:schemaLocation= 
             "http://java.sun.com/xml/ns/javaee 
             http://java.sun.com/xml/ns/javaee/web-app_2_5.xsd"> 
   <servlet> 
     <servlet-name>QueryData</servlet-name> 
     <servlet-class>QueryData</servlet-class> 
  \langleservlet\rangle <servlet-mapping> 
     <servlet-name>QueryData</servlet-name> 
     <url-pattern>/QueryData</url-pattern> 
  \le/servlet-mapping>
   <session-config> 
     <session-timeout> 
        30 
    \le/session-timeout>\le/session-config>
   <welcome-file-list> 
     <welcome-file>index.jsp</welcome-file>
```
Note how the servlet's name is associated with a URL pattern.

"QueryData" is a user defined identifier for use only within this file.

# Some Non-Functional Characteristics

Interoperability ? Concurrency? Security? Eve? Mallory?

Management

Suppose we were to configure the web server to do SSL.

voting?<sub>95-702</sub> Distributed Systems Master of Information System **16** Interoperability ? Concurrency? Security? Eve? Mallory? Does SSL provide secure

# Handling CheckBoxes

```
95-702 Distributed Systems
                Master of Information System 17
                        Management
\leq -- CheckBox.html -->\langlehtml><head> 
<title>CheckBoxes</title> 
</head> 
<body BGCOLOR="WHITE"> 
   <form action="http://localhost:8080/servlet/PizzaData"> 
    <dl>\langle \text{d}t \rangle Select Pizza Toppings \langle \text{d}t \rangle <dd><Input type = "CheckBox" name = "Pepperoni"> Pepperoni 
       <dd><Input type = "CheckBox" name = "Sausage"> Sausage 
      \langle \text{dd} \rangle -Input type = "CheckBox" name = "Extra Cheese" > Extra Cheese
       <dd><Input type = "CheckBox" name = "Mushrooms"> Mushrooms 
      \langle p \rangle \langle p input type = "submit">
   \langle dl>
   </form> 
\langle \text{body} \rangle</html>servlet
```
# Pizza Toppings

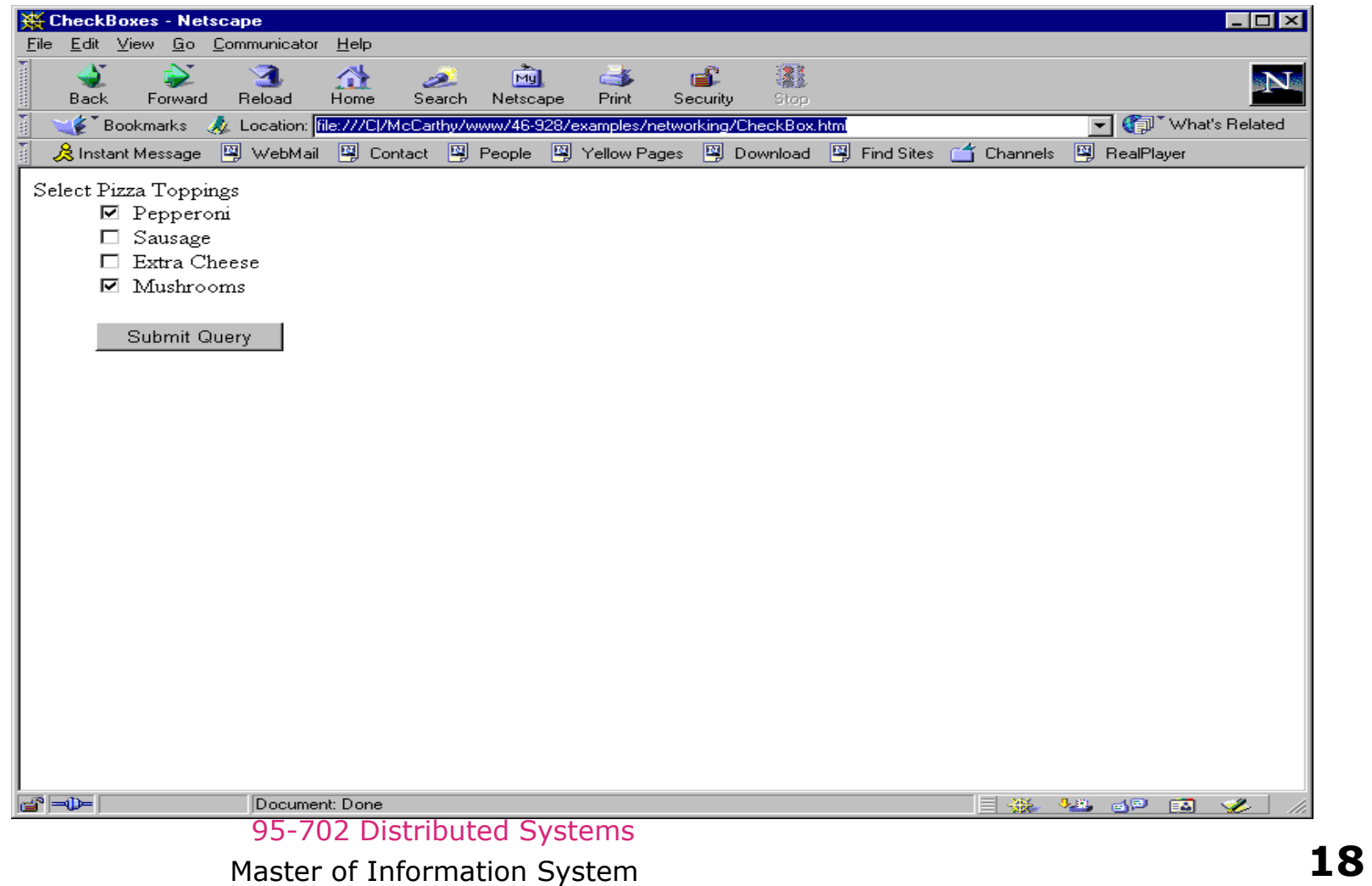

#### Servlet Response

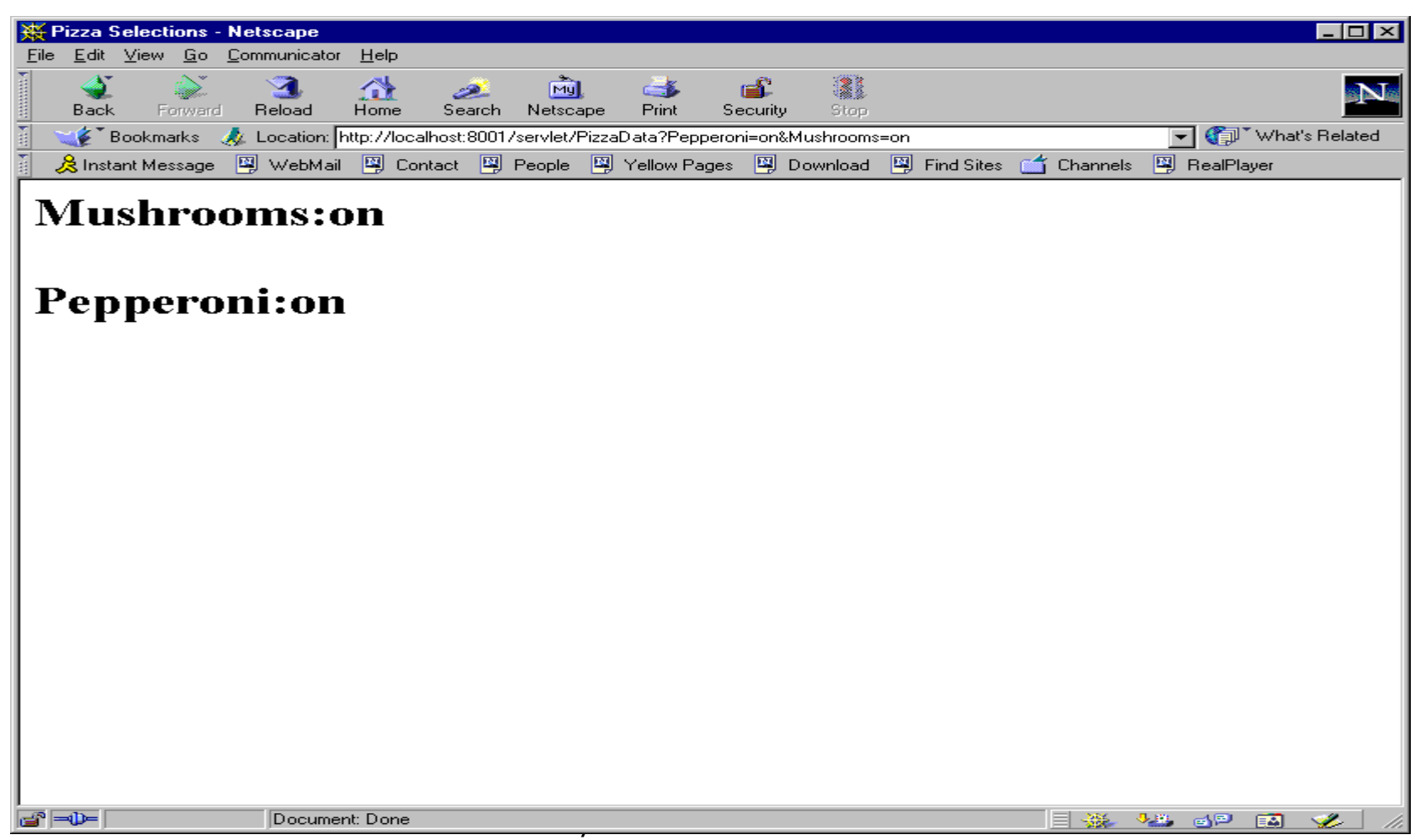

### PizzaData Servlet

// PizzaData.java -- Handle the toppings selection from pizza.html import java.io.\*; import java.util.\*; import javax.servlet.\*; import javax.servlet.http.\*;

public class PizzaData extends HttpServlet { public void doPost(HttpServletRequest req, HttpServletResponse response) throws ServletException, IOException {

#### doGet(req, response);

}

95-702 Distributed Systems Master of Information System **20** Management

```
public void doGet(HttpServletRequest req, 
              HttpServletResponse response) 
              throws ServletException, 
              IOException
```
 $\{$ 

Enumerate over the input.

```
 response.setContentType("text/html"); 
 PrintWriter out = response.getWriter(); 
String final String = "";
```
Enumeration paramNames  $=$  req.getParameterNames $($ );

 while(paramNames.hasMoreElements()) { String paramName = (String) paramNames.nextElement(); finalString  $+=$  paramName  $+$  ":";

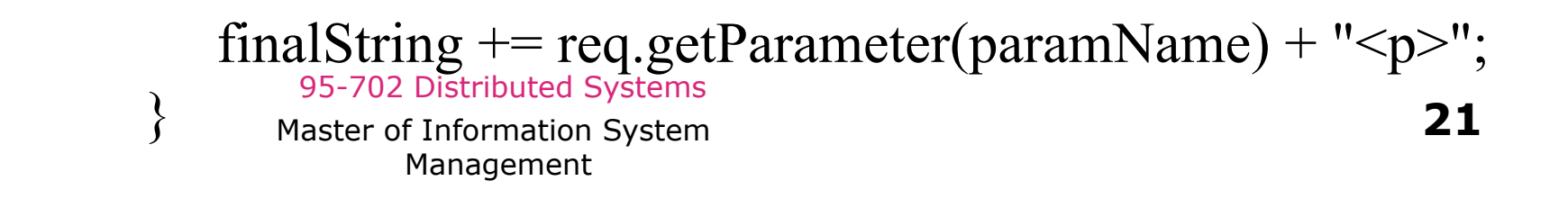

```
String docType = "<!DOCTYPE HTML PUBLIC \"//W3C//DTD" 
                 + " HTML 4.0";
          docType += "Translational//EN\\">\n<math>n</math>
```

```
 out.println(docType + 
       " < HTML >\n" +
        "<HEAD><TITLE>Pizza Selections" + "</TITLE>" + 
       "\le/HEAD>\n" +
       "<BODY>\n" +
       " < H1 >" + final String + " < / H1 > \n " +
        "</BODY></HTML>");
```
}

}

#### web.xml

```
<?xml version="1.0" encoding="ISO-8859-1"?>
<!DOCTYPE web-app
     PUBLIC "-//Sun Microsystems, Inc.//DTD Web Application 2.2//EN"
     "http://java.sun.com/j2ee/dtds/web-app_2_2.dtd">
     <web-app>
     <servlet>
         <servlet-name>NameInThisFile</servlet-name>
         <servlet-class>PizzaData</servlet-class>
         <load-on-startup/>
     </servlet>
     <servlet-mapping>
         <servlet-name>NameInThisFile</servlet-name>
         <url-pattern>/PizzaData/*</url-pattern>
     </servlet-mapping>
</web-app>
```
# Some Non-Functional Characteristics

Interoperability ? Concurrency? Security? Eve? Mallory?

Suppose we were to configure the web server to do SSL.

electron<u>g Commerce?</u> Interoperability ? Concurrency? Security? Eve? Mallory? Does SSL provide secure

Master of Information System **24** Management

# Part II Session Tracking and Servlet Collaboration

• First we will use a shared object.

• Then we'll use Java's Session Tracking API.

## Session Tracking with Servlets

HTTP is a normally a stateless protocol. What does that mean?

Compare buying coffee at Starbucks with the act of eating a seven course meal at The Tavern On The Green.

We can add state to HTTP by having each user introduce themselves in some way.

We'll look at traditional session tracking and then look at the Session Tracking API.

> 95-702 Distributed Systems Master of Information System **26** Management

# Traditional Session **Tracking**

- User Authorization
- Hidden Form fields
- URL Rewriting
- Persistent cookies

We'll look at the first and last.

95-702 Distributed Systems Master of Information System **27**

Management

#### User Authorization

- The web server requests the user name and password. The information is available to any servlet that needs it.
- The browser resends the name and password with each subsequent request.
- Data about the user and the user's state can be saved in a shared object.

# Shared Objects

- A convenient way to store data associated with a user.
- There are likely to be many servlets running.
- They can collaborate through a shared object.
- Only one instance of the shared object should exist.
- It has to be available (in the classpath) of the servlets that needs it.
- It will be used by several threads and therefore should protect itself against simultaneous access.
- We'll look at a shared object and two servlets that use it.

# VisitTracker.java

// Servlet collaboration can be done through a shared object. // Any servlet has access to this object and it only has one // instance.

// It maintains a hash table of names and dates.

// Sections of code that must not be executed simultaneously // are called critical sections. Java provides the synchronized // keyword to protect these critical sections. For a synchronized // instance method, Java obtains an exclusive lock on the class // instance.

import java.util.\*·<br>import java.util.\*\* Master of Information System **30** Management

public class VisitTracker {

}

```
 private Map nameDatePairs; 
 private static VisitTracker instance = new VisitTracker();
```

```
 private VisitTracker() { // private constructor 
    nameDatePairs = new HashMap(); }
```
public static VisitTracker getInstance() { return instance; }

synchronized public void addVisit(String userName) {

```
 nameDatePairs.put(userName, new Date());
```
95-702 Distributed Systems Master of Information System **31** Management

synchronized public Date lastVisit(String name) {

Date  $d = (Date)$ nameDatePairs.get(name); return d;

95-702 Distributed Systems Master of Information System **32** Management

}

 $\lambda$ 

#### User Authorization

- Administered by the web server Glassfish
- A realm is a set of name, password, role triples
- Different realms are possible RDBMS or LDAP
- Use the GlassFish administrator tool at localhost: 4848
- The Glass Fish admin-realm is for the app server.
- Manage users under the file realm.
- Security requirements are defined in the application's web.xml.
- The role is specified in the web.xml.
- Those users, who know the password and are assigned the appropriate role, may use the service.
- From within the servlet use String name = req.getRemoteUser();

to access the user name. Systems Master of Information System **33** Management

Administer GlassFish at port 4848 Select security tag on left

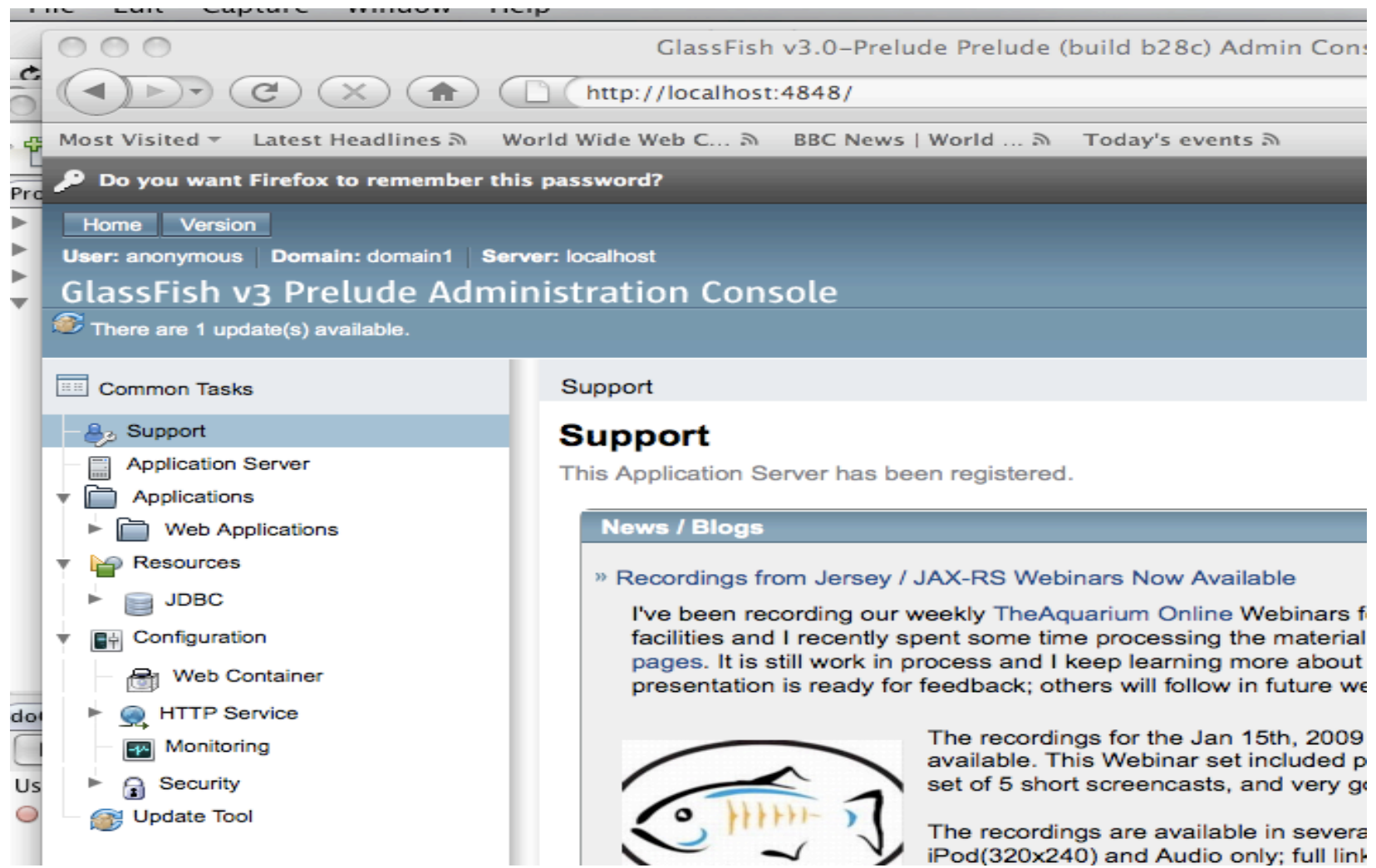

95-702 Distributed Systems Master of Information System **34** Management

#### From the J2EE Tutorial

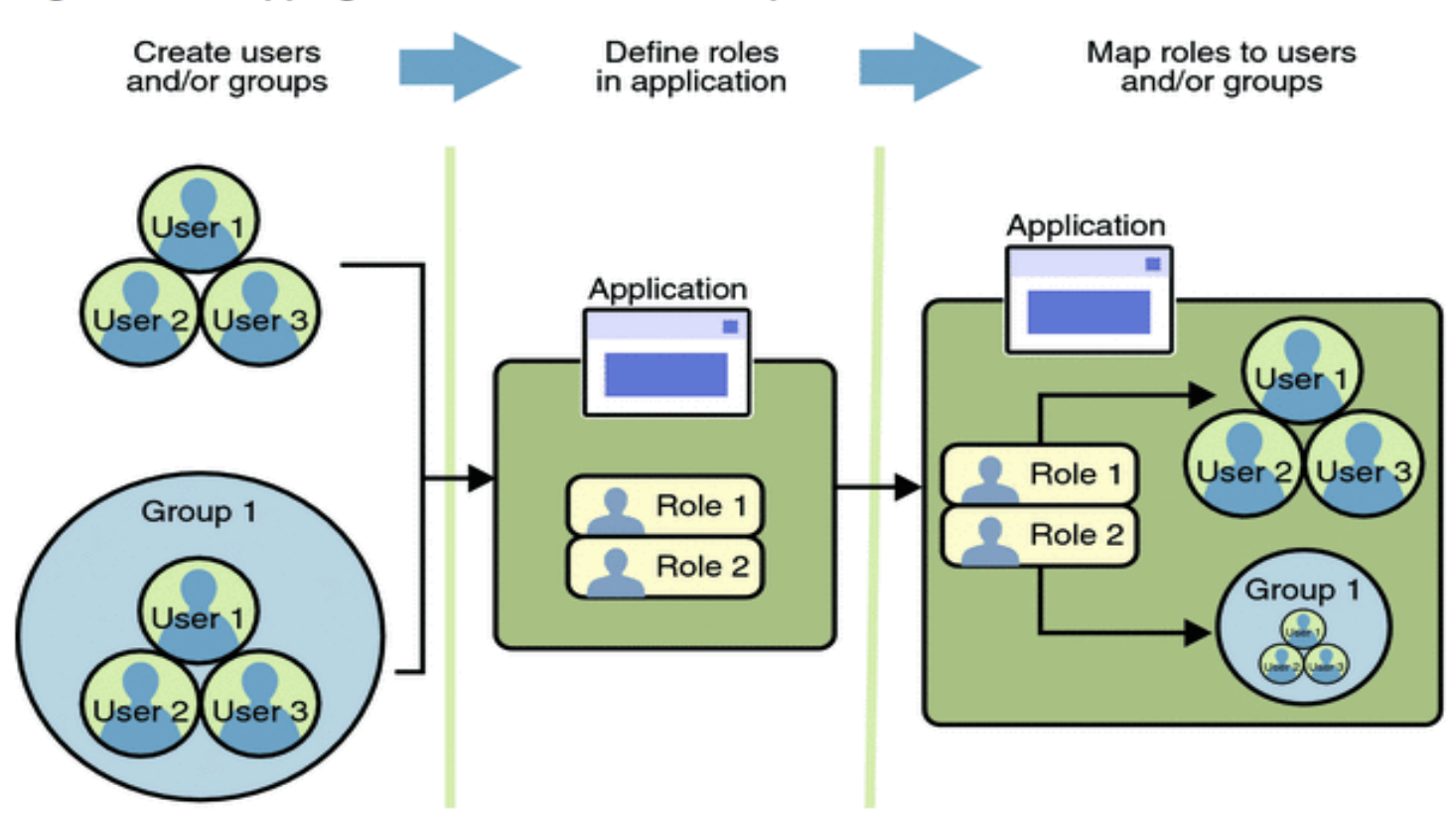

#### Figure 28-6 Mapping Roles to Users and Groups

The following sections provide more information on realms, users, groups, and roles.

95-702 Distributed Systems

Master of Information System **35** Management

# GlassFish Web.xml (1)

 $\leq$ ?xml version="1.0" encoding="UTF-8"?>

<web-app version="2.5" xmlns="http://java.sun.com/xml/ns/javaee" xmlns:xsi="http://www.w3.org/2001/XMLSchema-instance" xsi:schemaLocation="http://java.sun.com/xml/ns/javaee http://java.sun.com/xml/ns/javaee/web-app\_2\_5.xsd">  $\le$ servlet $>$ 

 $\le$ servlet-name $\ge$ NameInThisFile $\le$ /servlet-name $\ge$  <servlet-class>UserAuthorizationDemo</servlet-class>  $\langle$ servlet $\rangle$ 

# GlassFish Web.xml (2)

 <servlet-mapping> <servlet-name>NameInThisFile</servlet-name> <url-pattern>/UserAuthorizationDemo/\*</url-pattern>  $\le$ /servlet-mapping> <welcome-file-list> <welcome-file>index.jsp</welcome-file> </welcome-file-list>

# GlassFish Web.xml (3)

95-702 Distributed Systems Master of Information System **38** Management <security-constraint> <web-resource-collection> <web-resource-name>SomeProtection</web-resource-name> <url-pattern>/UserAuthorizationDemo/\*</url-pattern> <http-method>GET</http-method> </web-resource-collection>  $\leq$ auth-constraint $\geq$  <role-name>student</role-name> </auth-constraint> </security-constraint>  $\langle$ login-config $\rangle$  <auth-method>BASIC</auth-method> <realm-name>file</realm-name> </login-config> <security-role> <role-name>student</role-name>  $\le$ /security-role>  $\langle$ web-app $\rangle$ 

#### Sun-web.xml

 $\leq$ ?xml version="1.0" encoding="UTF-8"?>

<!-- DOCTYPE NOT SHOWN -->

<sun-web-app error-url="">

<context-root>/UserAuthorizationProject</context-root>

<security-role-mapping>

<role-name>student</role-name>

<principal-name>Mike</principal-name>

<principal-name>Jethro</principal-name>

 $\le$ /security-role-mapping>

<class-loader delegate="true"/>

 $\langle$ isp-config $\rangle$ 

<property name="keepgenerated" value="true">

<description>Keep a copy of the generated servlet class' java code.</description>

</property>

 $\langle$ isp-config>

</sun-web-app>

#### 95-702 Distributed Systems

Master of Information System **39** Management

# index.jsp

```
\text{thm} <head> 
       <meta http-equiv="Content-Type" content="text/html; 
         charset=UTF-8"> 
       <title>The UserAuthorzationDemo index.jsp page</title> 
    </head>\leq -- GetForm.html -->
       <form method="get" action="UserAuthorizationDemo"> 
         Only authorized visitors please<p> 
      \leqinput type = "submit">
      </form> 
     </body> 
\langlehtml>
```
#### 95-702 Distributed Systems

Master of Information System **40** Management

// UserAuthorizationDemo.java

// This servlet reads from GlassFish and finds the name of the // authorized user. It then adds it to a hash table storing // the time of this visit. It makes use of VisitTracker.

import java.io.\*; import java.util.\*; import javax.servlet.\*; import javax.servlet.http.\*;

public class UserAuthorizationDemo extends HttpServlet {

 public void doGet(HttpServletRequest req, HttpServletResponse res) throws ServletException, IOException {

95-702 Distributed Systems

Master of Information System **41** Management

```
 res.setContentType("text/plain"); 
  PrintWriter out = res.getWriter();
  String name = req.getRemoteUser(); \frac{1}{3} ask the server
  if(name == null) {
       System.out.println("The system administrator should protect" + 
                            " this page."); 
 } 
   else {
```

```
out.println("This user was authorized by the server:" + name);
VisitTracker visit = VisitTracker.getInstance();
Date last = visit.lastVisit(name);
if(last == null) out.println("Welcome, you were never here before");
 else out.println("Your last visit was on " + last); 
 visit.addVisit(name);
```
95-702 Distributed Systems Master of Information System **42** Management

}

}

}

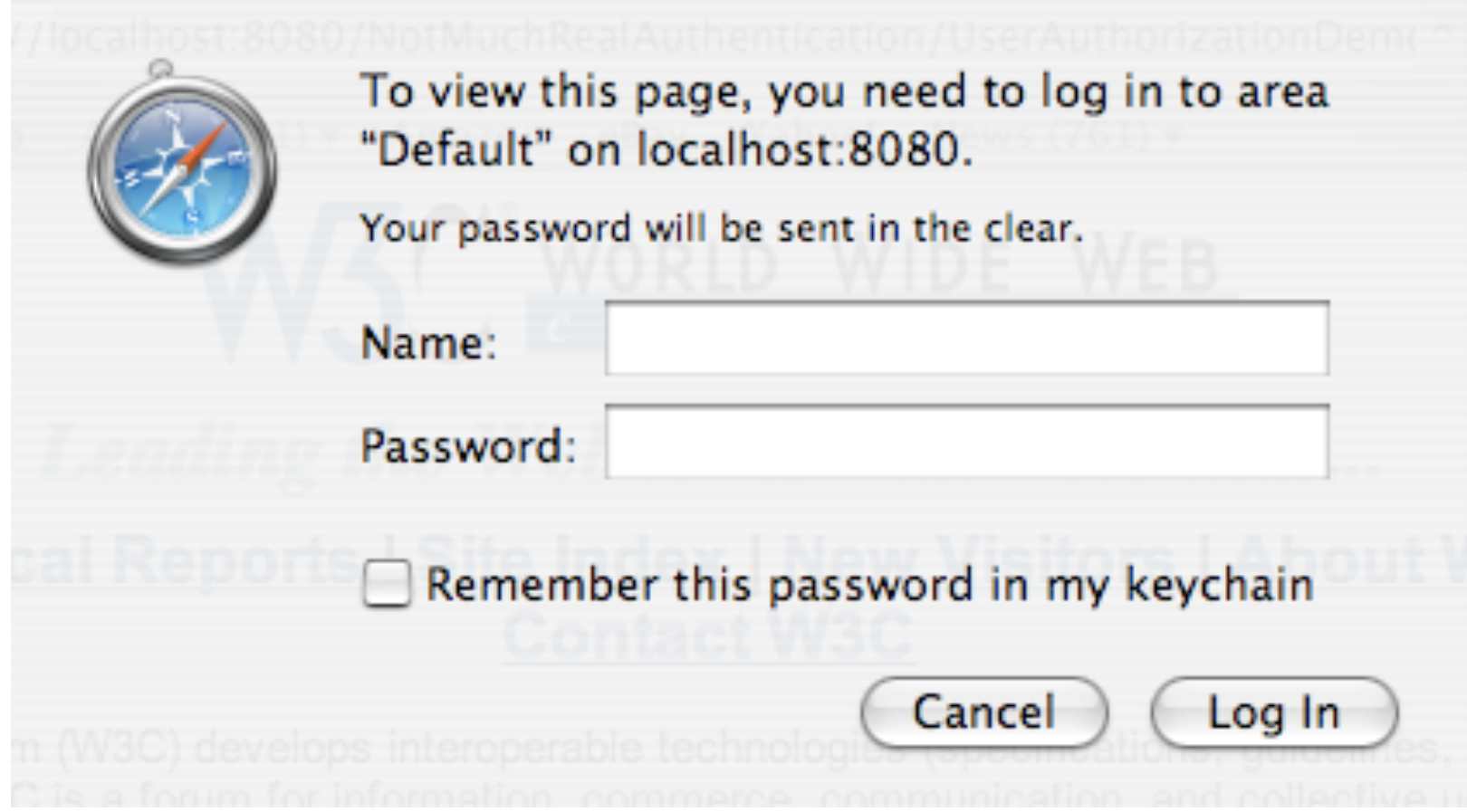

95-702 Distributed Systems Master of Information System **43** Management

# Some Non-Functional Characteristics

Interoperability ? Concurrency? Security? Eve? Mallory?

Suppose we were to configure the web server to do SSL.

authentication still useful? Interoperability ? Concurrency? Security? Eve? Mallory? If we are using SSL is user

Master of Information System **44** Management

## HTTP Cookies

- Perhaps we don't want to authenticate our users but would still like to interact with them using a stateful application level protocol. Can you give some examples?
- A cookie is a bit of information (name=value pair) sent by a web server to a browser. On subsequent visits, the cookie is sent back to the server.
- The server can use the information as a key to recover information about prior visits. This information may be in a database or a shared object.
- Cookies are read from the request object by calling getCookies() on the request object.
- 95-702 Distributed Systems • Cookies are placed in the browser by calling addCookie() on the response object.

Master of Information System **45** Management

# Using Cookies

// CookieDemo.java

// This servlet uses a cookie to determine when the // last visit by this browser occurred. It makes use of // the VisitTracker object.

// Cookies normally expire as soon as the browser exits. // We want the cookie to last one year and so we use // setMaxAge(seconds) on the cookie.

import javax.servletstřiguted Systems Master of Information System **46** import javax.servlet.http://www.si import java.io.\*; import java.util.\*;

public class CookieDemo extends HttpServlet { public void doGet(HttpServletRequest req, HttpServletResponse res) throws ServletException, IOException {

```
 res.setContentType("text/plain"); 
PrintWriter out = res.getWriter();
```

```
Cookie[] c = \text{req.getCookies};
 // If this person has been here before then we should have 
 // a cookiedemouser field assigned to a unique id.
```
String  $id = null;$ 

```
if (c!=null) { // we may have the cookie we are after
  for (int i=0;i\lt c.length;i++) {
      if (c[i].getName().equals("cookiedemouser")) {
```

```
id = c[i].getValue(); break; 
 } 
 }
```
}

if (id  $==$  null) {

- // They have not been here before and need a // cookie. We get a unique string (with respect
- // to this host)and make sure it is of the 'query string' form.
- // It uses the clock. Don't turn the clock back!
- String uid = new java.rmi.server.UID().toString();
- id = java.net.URLEncoder.encode(uid);
- Cookie oreo = new Cookie("cookiedemouser",id); oreo.setMaxAge(60\*60\*24\*365);

```
 res.addCookie(oreo);
```

```
 }
```
}

}

VisitTracker visit = VisitTracker.getInstance(); Date last = visit.lastVisit(id);

```
if(last == null) out.println("Welcome, you were never here before");
else out.println("Your last visit was on " + last);
```
visit.addVisit(id);

95-702 Distributed Systems Master of Information System **49** Management

# The New Session Tracking API

- Support may vary depending on the server.
- Implemented with cookies or with URL rewriting if cookies fail (URL rewriting requires help from the servlet).
- Every user of the site is associated with a javax.servlet.http.HttpSession object
- The session object can hold any arbitrary set of Java objects.
- Servlets collaborate by accessing the session object.
- The following example abstracts away shared object concerns.
- All valid sessions are grouped together in a HttpSessionContext object

# The Session Tracking API

// SessionDemo.java // The session object associated with this user/browser is available // to other servlets.

import java.io.\*; import javax.servlet.\*; import javax.servlet.http.\*; import java.util.\*;

public class SessionDemo extends HttpServlet {

95-702 Distributed Systems

Master of Information System **51** Management

public void doGet(HttpServletRequest req, HttpServletResponse res) throws ServletException, IOException {

> res.setContentType("text/plain"); PrintWriter out =  $res.getWriter()$ ;

 // Get the current session object. Create one if none exists.  $HttpSession session = req.getSession(true);$ 

 // Get the Date associated with this session Date  $d = (Date)$ session.getAttribute("dateofvisit");

if( $d == null$ ) out.println("Your first time, welcome!");

else out.println("Your last visit was on  $" + d$ );

} }

95-70A Distributed Systems designative of Information System **52**<br>Master of Information System Management session?setAttribute("dateofvisit", new Date());

## Some Non-Functional Characteristics

Interoperability ? Concurrency? Security? Eve? Mallory?

Suppose we were to configure the web server to do SSL.

Interoperability ? Concurrency? Security? Eve? Mallory?

95-702 Distributed Systems

Master of Information System **53** Management